### GE Digital Energy

# **Multilin DGCM Field RTU**

## **Enervista SW Revision 4.01 Release**

### **GE Publication Number: GER-4661**

**Copyright © 2014 GE Digital Energy**

### **Overview**

#### **Summary**

GE Digital Energy issues the Multilin DGCM Enervista setup SW 4.01 release. Highlights of this release include:

- Compatibility with Windows 7 (SP1 or later) 32 or 64 bit
- Compatibility with Windows 8.1- 32 or 64 bit
- Release Date: October 25, 2014

**Upgrading from a previous version of the DGCM Setup SW to the new 4.01 can be done via EnerVista Launchpad or downloaded directly at:** 

<http://www.gedigitalenergy.com/app/ViewFiles.aspx?prod=dgcm&type=7>

## **Release details**

In the following change descriptions, a revision category letter is placed to the left of the description. Refer to the Appendix at the end of this document for additional details.

#### **DGCM Enervista setup SW 4.01**

#### **E Compatibility with Windows**

DGCM Enervista setup SW v4.01 is now compatible with

- Windows 7 (SP1 or later) 32 or 64 bit
- Windows 8.1- 32 or 64 bit

**Please contact your local Multilin sales representative or Multilin Customer Service Department (CST) for any questions regarding this upgrade.** 

### **Appendix**

#### **Change categories**

This document uses the following categories to classify the changes.

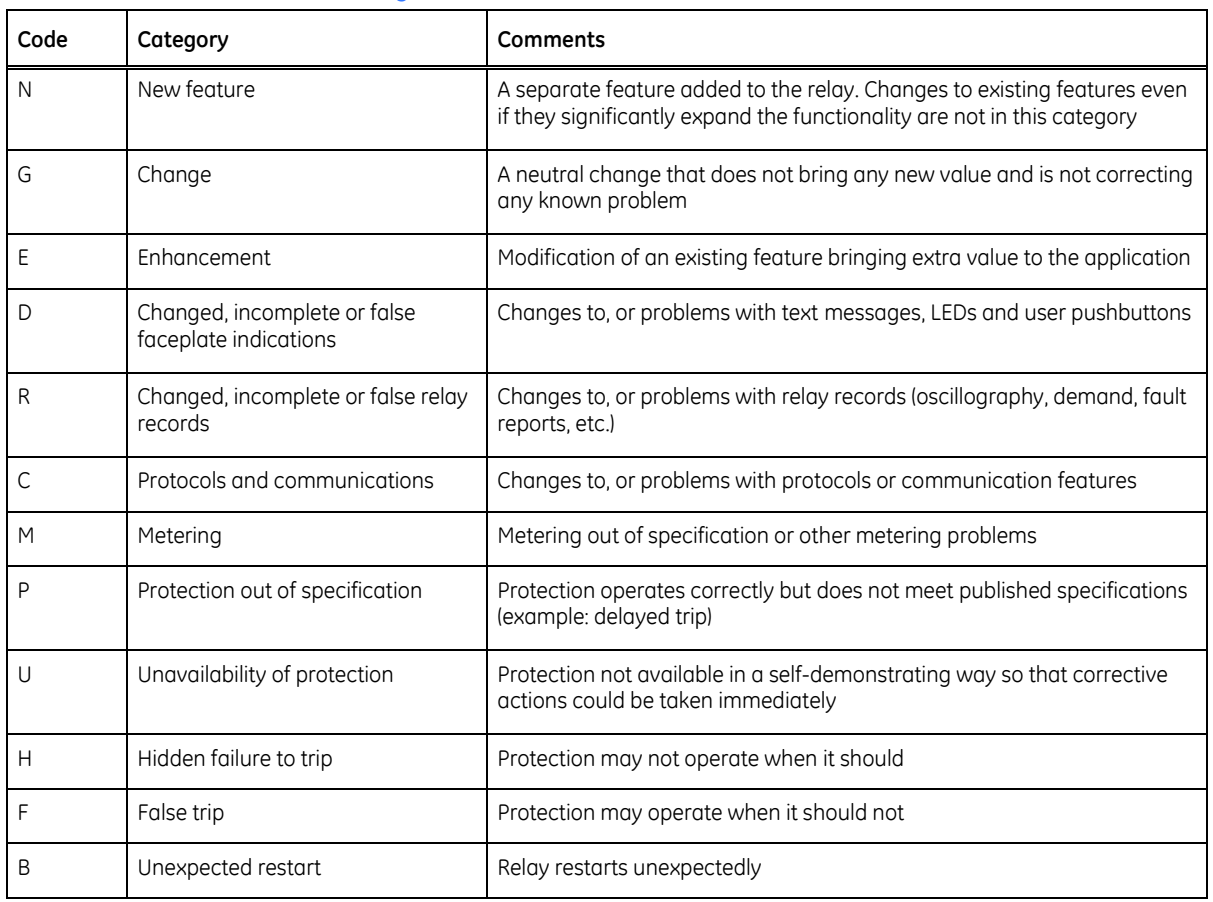

#### **Table 1: Revision categories**

The revision category letter is placed to the left of the change description.

#### **Multilin technical support**

GE Digital Energy - Multilin contact information and call center for product support is shown below:

GE Digital Energy - Multilin 650 Markland Street Markham, Ontario L6C0M1 Canada

Telephone: 1- 905-927-7070 or 1-800-547-8629 (North America), +34 94 485 88 00 (Europe) Fax: 905-927-5098 (North America), +34 94 485 88 45 (Europe)

E-mail: multilin.tech@ge.com Home Page: www.GEDigitalEnergy.com/Multilin